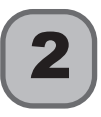

# **CASA DA MOEDA DO BRASIL**

# Analista de Produção - Designer de Valores - Gravador

## **LEIA ATENTAMENTE AS INSTRUÇÕES ABAIXO.**

- **01 -** O candidato recebeu do fiscal o seguinte material:
	- **a)** este **Caderno de Questões**, com o enunciado das 30 (trinta) questões objetivas, sem repetição ou falha, com a seguinte distribuição:

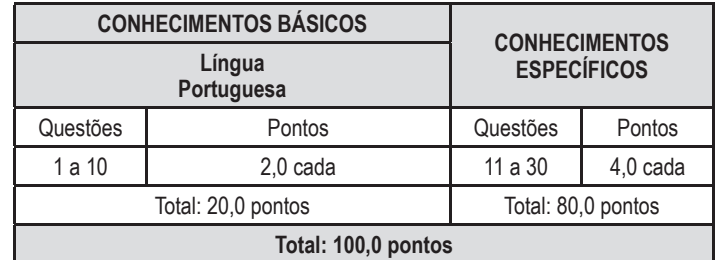

**b) Cartão-Resposta** destinado às respostas das questões objetivas formuladas nas provas.

- **02 -** O candidato deve verificar se este material está em ordem e se o seu nome e o seu número de inscrição conferem com os que aparecem no **Cartão-Resposta**. Caso não esteja e os dados não confiram, o fato deve ser **IMEDIATAMENTE** notificado ao fiscal.
- **03 -** Após a conferência, o candidato deverá assinar, no espaço próprio do **Cartão-Resposta**, com **caneta esferográfica de tinta preta, fabricada em material transparente**.
- **04 -** O candidato deve ter muito cuidado com o **Cartão-Resposta**, para não o **dobrar, amassar** ou **manchar**. O **Cartão-Resposta SOMENTE** poderá ser substituído se, no ato da entrega ao candidato, já estiver danificado.
- **05 -** Logo após a autorização para o início das provas, o candidato deve conferir se este **Caderno de Questões** está em ordem e com todas as páginas. Caso não esteja nessas condições, o fato deve ser **IMEDIATAMENTE** notificado ao fiscal.
- **06 -** Para cada uma das questões objetivas, são apresentadas 5 alternativas classificadas com as letras (A), (B), (C), (D) e (E); só uma responde adequadamente ao quesito proposto. O candidato só deve assinalar **UMA** letra no **Cartão-Resposta,**  preenchendo todo o espaço compreendido pelos círculos, com **caneta esferográfica de tinta preta, fabricada em material transparente**, de forma contínua e densa. A leitura óptica do **Cartão-Resposta** é sensível a marcas escuras; portanto, os campos de marcação devem ser preenchidos completamente, sem deixar claros. A marcação em mais de uma alternativa anula a questão, **mesmo que uma das respostas esteja correta**.

Exemplo:  $\overline{A}$   $\qquad$   $\overline{C}$   $\qquad$   $\overline{D}$   $\qquad$   $\overline{E}$ 

- **07 -** As questões objetivas são identificadas pelo número que se situa acima do seu enunciado.
- **08 - SERÁ ELIMINADO** deste Processo Seletivo Público o candidato que
	- **a)** for surpreendido, durante as provas, em qualquer tipo de comunicação com outro candidato ou utilizando máquinas de calcular ou similares, livros, códigos, manuais, apostilas, impressos ou anotações;
	- **b)** portar ou usar, durante a realização das provas, aparelhos sonoros, fonográficos, de comunicação ou de registro, eletrônicos ou não, tais como: agendas eletrônicas e/ou similares, gravadores, *pen drive*, mp3 *player* e/ou similar, fones de ouvido, chaves com alarme ou com qualquer outro componente eletrônico, relógios de qualquer natureza, telefones celulares, microcomputadores portáteis e/ou similares;
	- **c)** se ausentar da sala em que se realizam as provas levando consigo o **Caderno de Questões** e/ou o **Cartão-Resposta**;
	- **d)** se recusar a entregar o **Caderno de Questões** e/ou o **Cartão-Resposta**, quando terminar o tempo estabelecido;
	- **e)** não assinar a **Lista de Presença** e/ou o **Cartão-Resposta.**
	- **Obs.** O candidato só poderá ausentar-se do recinto das provas após **duas horas** contadas a partir do efetivo início das mesmas. Por motivos de segurança, o candidato **NÃO poderá levar o Caderno de Questões**, a qualquer momento.
- **09 -** O candidato deve reservar os 30 (trinta) minutos finais para marcar seu **Cartão-Resposta**. Os rascunhos e as marcações assinaladas no **Caderno de Questões NÃO serão levados em conta**.
- **10 -** O candidato deve, ao terminar as provas, entregar ao fiscal o **Caderno de Questões** e o **Cartão-Resposta** e **ASSINAR a Lista de Presença.**
- **11 - O tempo disponível para estas provas de questões objetivas é de 4 (quatro) horas,** já incluído o tempo para a marcação, findo o qual o candidato deverá, obrigatoriamente, entregar o **Cartão-Resposta** devidamente marcado e o **Caderno de Questões**.
- **12 -** As questões e os gabaritos das Provas Objetivas serão divulgados a partir do primeiro dia útil após sua realização, no endereço eletrônico da **Fundação Cesgranrio (http://www.cesgranrio.org.br)**.

### **FUNDAÇÃO**

# **CONHECIMENTOS BÁSICOS**

# **LÍNGUA PORTUGUESA**

### **Quanto mais difícil, melhor**

- Assim como os historiadores, bibliotecários e arquivistas, vivo profissionalmente às voltas com livros centenários, documentos antigos e recortes amarelados. Isso significa coabitar com poeira, mofo e populações inteiras de fungos. O problema é que sou alérgico a bolor e sofro as consequências do manuseio dessas relíquias. Um amigo me perguntou se uso máscara para trabalhar. Respondi: "Não. Uso espirro. A cada espirro voam várias gerações de fungos". *1*
- A incompatibilidade entre certas condições físicas e a profissão de seus portadores pode ser dramática. Minha amiga, a feminista Rose Marie Muraro, nascida quase cega, precisava usar óculos muito grossos e lupa para conseguir ler. E qual era sua profissão? Leitora da Editora Vozes. Portinari, para muitos o maior pintor brasileiro, era alérgico a certas tintas. Morreu em 1962, envenenado por elas, depois de 40 anos de trabalho. E Garrincha, cujos dribles você sabe, tinha uma perna para dentro e outra para fora, como dois parênteses lado a lado: )). *2*
- Beethoven era surdo, o que, pelo visto, não lhe fazia diferença. Django Reinhardt, imortal guitarrista do jazz, tinha dois dedos paralisados na mão esquerda. E a Harold Lloyd, um dos grandes da comédia no cinema mudo americano, faltavam dois na direita — e foi sem eles que escalou um edifício em Nova York em seu filme "O Homem-Mosca" (1923), fazendo ele próprio quase todas as cenas. *3*
- John Wayne, Humphrey Bogart, James Stewart, Frank Sinatra, Bing Crosby, Fred Astaire, Gene Kelly, Henry Fonda e Sean Connery tinham algo em comum: eram carecas. Não que haja problema nisso (e eu mesmo já posso tecnicamente ser chamado de), mas, na velha Hollywood, Ava Gardner, Grace Kelly e Raquel Welch nunca poderiam ser beijadas por carecas, ainda que galãs. Sem problema — as perucas eram tão perfeitas que ninguém notava. *4*
- Este artigo deve me custar uns cinco espirros. *5*

Disponível em: https://www1.folha.uol.com.br/colunas/ ruycastro/2023/12/quanto-mais-dificil-melhor.shtml?pwg t=kye73frks3762ppiv3c8ms8agtyutnr6i2zmqyam6pqtcz 5u&utm\_source=whatsapp&utm\_medium=social&utm\_ campaign=compwagift. Acesso em: 20 dez. 2023.Adaptado.

# **1**

O texto escrito por Ruy Castro é uma crônica cujo objetivo principal é

- (A) demonstrar a cientificidade do conceito de meritocracia na vida profissional.
- (B) provar que as deficiências constituem um sério óbice para determinados ofícios.
- (C) enumerar, por meio de casos fictícios, algumas contradições das biografias dos gênios.
- (D) ilustrar, por meio de casos reais, o aparente desencontro entre certas profissões e as supostas deficiências dos que as exerceram.
- (E) defender que a falta dos requisitos básicos certamente compromete o bom desenvolvimento de uma carreira.

# **2**

"Este artigo deve me custar uns cinco espirros."

A partir dessa frase, que encerra o texto, percebe-se que

- (A) "espirros" tem sentido metafórico, representando as "tristezas" por ele mencionadas no texto.
- (B) o autor tem certeza absoluta quanto às consequências de escrever essa crônica.
- (C) o autor entra em crise emocional ao revisitar memórias e espirra cinco vezes contadas.
- (D) o papel usado pelo autor para escrever essa crônica produz nele uma reação alérgica.
- (E) os personagens e as situações a que o cronista se referiu são antigos, como relíquias empoeiradas.

# **3**

A pontuação empregada na segunda versão dos trechos transcritos está totalmente adequada à norma-padrão da língua portuguesa em:

- (A) "Isso significa coabitar com poeira, mofo e populações inteiras de fungos." / Isso significa coabitar com poeira mofo, e populações inteiras de fungos.
- (B) "A cada espirro voam várias gerações de fungos" / A cada espirro voam, várias gerações de fungos.
- (C) "Beethoven era surdo, o que, pelo visto, não lhe fazia diferença" / Beethoven era surdo, o que pelo visto não lhe fazia diferença.
- (D) "Ava Gardner, Grace Kelly e Raquel Welch nunca poderiam ser beijadas por carecas, ainda que galãs". / Ava Gardner, Grace Kelly e Raquel Welch nunca poderiam ser beijadas por carecas, ainda, que galãs.
- (E) "Este artigo deve me custar uns cinco espirros." / Este artigo, deve me custar uns cinco espirros.

Hiperônimos são palavras que pertencem ao mesmo campo semântico de outras, mas que têm um sentido mais amplo, geral e abrangente.

A palavra entre colchetes que cumpre esse papel em relação às que estão enumeradas é:

- (A) Ava Gardner, Grace Kelly e Raquel Welch [escritoras]
- (B) poeira, mofo e fungos [bactérias]
- (C) livros centenários, documentos antigos e recortes amarelados [documentos]
- (D) John Wayne, Humphrey Bogart e Sean Connery [ambientalistas]
- (E) historiadores, bibliotecários e arquivistas [profissionais]

### **5**

O acento indicador de crase tem regras para seu uso.

A explicação correta para o sinal de crase **NÃO** ser usado nos trechos abaixo está presente em:

- (A) (parágrafo 2) "Portinari era alérgico **a** tintas" O acento indicativo de crase não é empregado quando a palavra "a" não é uma preposição.
- (B) (parágrafo 1) "é que sou alérgico **a** bolor" O acento indicativo de crase não é empregado porque a palavra "a" é um artigo definido.
- (C) (parágrafo 2) "E Garrincha, cujos dribles você sabe, tinha uma perna para dentro e outra para fora, como dois parênteses lado **a** lado" – não se utiliza o acento indicador de crase em expressões com palavras repetidas ligadas por "a".
- (D) (parágrafo 3) "E **a** Harold Lloyd, um dos grandes da comédia no cinema mudo americano, faltavam dois na direita" – não se emprega o acento indicador de crase antes de nome próprio.
- (E) (parágrafo 3) "fazendo ele próprio quase todas **as** cenas." – não ocorre crase diante de substantivo feminino plural.

# **6**

A frase em que o pronome **lhe** é empregado com o mesmo valor do que foi usado no trecho do parágrafo 3 "Beethoven era surdo, o que, pelo visto, não **lhe** fazia diferença." é:

- (A) Mariana beijou-**lhe** a face de maneira terna e graciosa.
- (B) Apliquem-**lhe** uma injeção e retirem-no daqui, por favor.
- (C) As riquezas do mundo **lhe** pareciam insignificantes.
- (D) Tire-**lhe** todos os bens e veja se ele manterá a fé.
- (E) Perdoem-**lhe** as reações estapafúrdias; ele está doente.

# **7**

A frase em que o adjetivo apresenta valor afetivo, a exemplo do que ocorre com "imortal", destacado no trecho do parágrafo 3 "Django Reinhardt, **imortal** guitarrista do jazz", é:

- (A) A verdade, meu amigo, é que as pessoas estão muito **violentas** ultimamente.
- (B) Na aula de ontem, meu professor fez **ricas** observações sobre o texto.
- (C) Fiquei muito emocionado quando regressei à minha cidade **natal**.
- (D) Havia uma casa **enorme** ao lado daquela colina.
- (E) Ele não passa de um **recente** milionário.

# **8**

O último Acordo Ortográfico da Língua Portuguesa aboliu o uso do trema, mas o manteve em alguns casos.

A palavra que exemplifica uma exceção à abolição do uso desse sinal e, portanto, deve ser escrita com trema, de acordo com a norma-padrão da língua portuguesa, é

- (A) liquidificador
- (B) saudoso
- (C) anhanguera
- (D) adequação
- (E) mulleriano

# **9**

A preposição "a", presente em "E **a** Harold Lloyd, um dos grandes da comédia no cinema mudo americano, **faltavam dois na direita**", seria obrigatoriamente permutada por outra, caso o trecho em negrito fosse reescrito da seguinte forma:

- (A) ...contracenaram os melhores atores.
- (B) ...curvaram-se os mais exigentes críticos.
- (C) ...artistas novatos renderam homenagens.
- (D) ...foram dedicados os melhores papéis.
- (E) ...referiam-se sempre os estudiosos.

# **10**

O prefixo "co-", que aparece no verbo "coabitar", no 1º parágrafo do texto, também está presente, com o mesmo valor morfológico e o mesmo significado, na palavra

- (A) cooperar
- (B) cosmético
- (C) cozimento
- (D) cobiçar
- (E) conífera

# **CONHECIMENTOS ESPECÍFICOS**

### **11**

Na história do dinheiro, diferentes elementos foram utilizados para representar o valor das coisas. Bois, sementes, conchas e outros elementos naturais foram utilizados como moeda em distintas civilizações. No Ocidente, os metais preciosos passam a ser utilizados para a produção de moedas no século VI a.C., quando são cunhadas as primeiras moedas. Durante mais de dois milênios, o meio circulante no Ocidente foi composto fundamentalmente por moedas de ouro, prata e outros metais preciosos, modelo chamado de "padrão ouro", baseado em moedas de valor intrínseco. Durante o século XX, a quebra do padrão ouro transforma o meio circulante mundial, promovendo a circulação de moedas de valor fiduciário, aceito socialmente por confiança nos agentes emissores.

Os dois atos determinantes para o final do padrão ouro no meio circulante mundial foram as(os)

- (A) grandes Guerras Mundiais e os acordos de Bretton Woods de 1944
- (B) decretos de Franklin Roosevelt de 1933 e as grandes Guerras Mundiais
- (C) decretos de Franklin Roosevelt de 1933 e os acordos de Brettons Woods de 1944
- (D) acordos de Brettons Woods de 1944 e os decretos de Richard Nixon de 1971
- (E) decretos de Franklin Roosevelt em 1933 e os de Richard Nixon de 1971

### **12**

Os distintos tipos de buris utilizados na gravação de talho-doce são empregados com finalidades diferentes com relação ao traçado e ao acabamento das linhas. Cada tipo de buril produz na matriz um tipo de linha com relação à sua largura e à sua profundidade que, na hora da impressão, resulta nos variados efeitos de claro-escuro que a imagem final assume, assim como na proximidade das linhas.

Comparando-se os cortes produzidos por um buril quadrado com os produzidos por um buril losangular, verifica- -se que as linhas abertas com um buril quadrado

- (A) são melhores para traçados de linhas curvas, enquanto as linhas abertas por um buril losangular são melhores para traçados de linhas retas.
- (B) são melhores para traçados de retas, enquanto as linhas abertas por um buril losangular são melhores para traçados de linhas curvas.
- (C) possuem a mesma largura e profundidade, enquanto as linhas produzidas com buril losangular são mais profundas que largas.
- (D) são mais profundas que largas, enquanto as linhas produzidas com buril losangular possuem a mesma largura e profundidade.
- (E) possuem a mesma profundidade e largura das produzidas com buril losangular, sendo que a utilização dos dois tipos será feita em função da preferência do gravador.

### **13**

Com relação aos vínculos entre a origem dos processos de impressão e as técnicas de gravura, sabe-se que

Originário da litografia (gravura sobre pedra), o processo *offset* é indireto (o suporte não entra em contato com a matriz). Para transferência da imagem, entre o cilindro porta-matriz e o suporte, atua um outro cilindro, chamado caucho ou blanqueta, revestido por uma manta de borracha, que realiza a transferência das imagens para o suporte de impressão, servindo de intermediário entre esse suporte e a matriz. Isso se faz necessário devido à utilização de água (em alguns equipamentos, com álcool) para a realização do entintamento da matriz. A diferenciação das áreas de impressão nas matrizes do processo de *offset* se baseia na repulsão entre água e gordura, e o contato entre a água e o papel não é desejável.

FERNANDES, A. **Fundamentos de produção gráfica para quem não é produtor gráfico.** Rio de Janeiro: Rubio, 2003. p. 135-136. Adaptado.

A diferença fundamental entre litografia e *offset*, motivada pelo umedecimento das impressões litográficas apontado no texto acima, deve-se à(ao)

- (A) diferença entre as características das matrizes, hidrófobas no sistema *offset* e de pedra hidrófila na litografia.
- (B) utilização de matrizes cilíndricas em equipamentos *offset,* enquanto as impressões com pedras litográficas são necessariamente realizadas com matrizes planas.
- (C) uso da água nas pedras litográficas, enquanto as matrizes de *offset* são umedecidas com álcool diluído.
- (D) contato direto entre suporte de impressão e matrizes na litografia e indireto no processo *offset*.
- (E) fato de o processo *offset* ser baseado na repulsão entre água e gordura, e a litografia não.

### **14**

As técnicas de gravura em metal se originam em diferentes datas em função de avanços nos domínios da metalurgia e da química. Há uma técnica em que as linhas que formam as imagens são originadas do cavado, que é obtido quimicamente pela ação de agentes que corroem áreas desprotegidas na superfície da chapa de metal. A formação dessas linhas cavadas é resultado da corrosão por ácidos no metal desprotegido, e a remoção da proteção é realizada com o auxílio de uma ferramenta com ponta fina, porém não necessariamente afiada.

A técnica descrita é a da gravura de

- (A) ponta seca
- (B) água-tinta
- (C) água-forte
- (D) maneira negra
- (E) topo

Técnicas de gravura exigem do artista diferentes conhecimentos de materiais e procedimentos, visto que cada técnica possui seus procedimentos para a obtenção do gravado desejado e as ferramentas adequadas para sua realização, pois dessa forma são obtidos os distintos efeitos visuais que formarão as imagens.

A técnica de maneira negra é descrita como

- (A) técnica na qual um instrumento cortante como uma agulha abre sulcos superficiais e riscos que formam a imagem.
- (B) técnica de gravação na qual as linhas das imagens são obtidas por reação química.
- (C) técnica de gravação realizada com a abertura de linhas e pontos com auxílio de buril.
- (D) gravação feita com punções com uma ponta ou mais que, com batidas, furam a chapa produzindo pontos.
- (E) técnica na qual a superfície da chapa é inteiramente escurecida, e os claros são abertos com auxílio de instrumentos como o brunidor.

#### **16**

Diferentes tipos de metais são utilizados para a gravação de matrizes metálicas, sendo cada um deles mais adequado a um diferente tipo de técnica.

A melhor opção, dentre as listadas abaixo, para se realizar a gravação de uma imagem na técnica de talho-doce é a seguinte:

- (A) zinco
- (B) estanho
- (C) chumbo
- (D) aço
- (E) cromo

### **17**

Buris são ferramentas de corte com as quais se abrem as linhas, os traços e os pontos que formam as imagens em distintas técnicas de gravura em metal. Cada perfil de lâmina é mais adequado para a obtenção de determinados efeitos. Cada desenho de lâmina possui uma denominação comercial e universalmente consagrada no campo da Arte.

Considere o desenho a seguir.

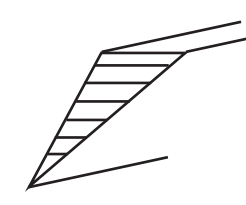

Esse desenho é relativo ao buril chamado de

- (A) onglete
- (B) quadrado
- (C) faca
- (D) angular
- (E) losango

#### **18**

Uma técnica de gravura é descrita da seguinte forma: na madeira polida é realizado o desenho para se efetuar a gravação, que é feita a buril. Como a superfície da peça é muito unida e uniforme, não apresentando nervuras ou outras massas com maior resistência, o buril trabalha traços mais delicados, pois o corte é facilitado pela maior uniformidade do material. Os sulcos cavados pelo gravador podem ser cortados na superfície da matriz quase juntos, resultando traços impressos quase unidos.

As caraterísticas descritas acima são do seguinte tipo de gravura:

- (A) calcografia
- (B) xilogravura de fibra
- (C) xilogravura de topo
- (D) linóleo
- (E) criblê

#### **19**

A Casa da Moeda do Brasil foi criada por Lei, de 8 de março de 1694, pelo Rei D. Pedro II, de Portugal. Sediada inicialmente na Bahia, possui instalações localizadas no Distrito Industrial, bairro de Santa Cruz, no Rio de Janeiro (RJ), desde 1983. Apesar de a empresa existir há mais de 3 séculos, a produção de cédulas pela Casa da Moeda do Brasil somente é iniciada na segunda metade do século XX.

Qual foi a primeira emissão de cédula(s) do governo brasileiro com projeto concebido por brasileiros e produzida integralmente pela empresa?

- (A) Cédula de 5 Cruzeiros, emitida em 1961.
- (B) Família do padrão Cruzeiro Novo, emitida em 1967.
- (C) Cédula de 500 Cruzeiros Novos, em homenagem ao Sesquicentenário da Independência, emitida em 1972.
- (D) Cédula de 1.000 Cruzeiros, com temática do Barão do Rio Branco, emitida em 1978.
- (E) Cédulas do padrão Real, emitidas em 1994.

#### **20**

O manejo do buril na gravação de talho-doce exige do artista firmeza e precisão. Em seu "Tratado da Gravura" (Disponível em: https://editora.uemg.br/component/k2/ item/89-tratado-da-gravura), Abraham Bosse indica a melhor posição de manuseio do buril em relação à chapa metálica para a gravação das linhas nessa técnica: a base do cabo deve estar apoiada firmemente pelo gravador e a lâmina necessita ser guiada com auxílio do dedo indicador.

O autor indica ainda que, quando se gravam as linhas de uma figura em tal técnica, é preciso conduzir o buril

- (A) o mais paralelo possível à chapa
- (B) o mais perpendicular possível à chapa
- (C) sempre em um ângulo entre 15º e 20º
- (D) paralelo à chapa para as linhas retas e em ângulo obtuso para as linhas curvas
- (E) paralelo à chapa para as linhas curvas e em ângulo obtuso para as linhas retas

A imagem a seguir é de uma típica arte-final realizada para a confecção de uma gravura em talho-doce, que serviu de base aos estudos preparatórios de um selo de autoria de Czeslaw Slania, conceituado gravador polonês que trabalhou para diversas casas impressoras de valores ao redor do mundo.

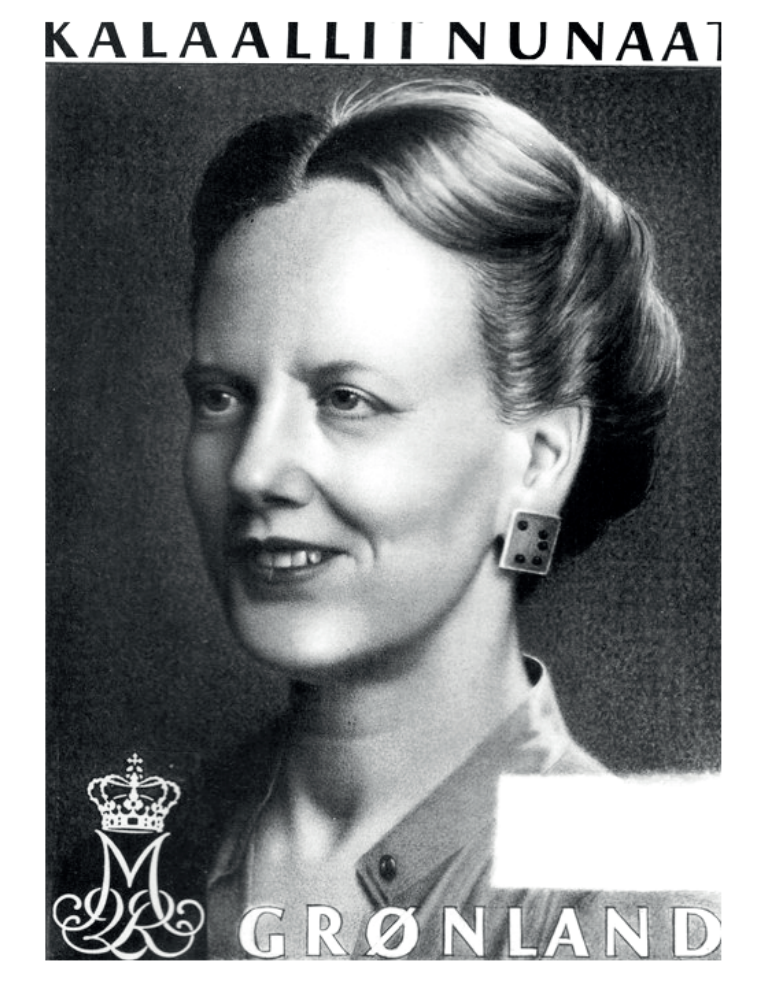

BERNADOTTE, L. **Lennart Bernadotte präsentier das Lebenswerk von Czelaw Slania**. Ausgburg: Lennart Bernadotte Studios, s.d. p. 80.

Observando-se a imagem e sabendo-se que as principais características necessárias para que ela seja apropriada aos estudos dos traçados para as passagens características do gravado de talho-doce são a transparência das camadas sobrepostas do material e a suavidade das passagens tonais, a técnica mais adequada às características elencadas é a seguinte:

- (A) grafite
- (B) pastel oleoso
- (C) pastel seco
- (D) guache
- (E) aquarela

### **22**

Qual é uma das desvantagens do processo de impressão *offset*?

- (A) Má reprodução de detalhes nos alvéolos da matriz
- (B) Dificuldades com a tinta por evaporação do veículo
- (C) Problemas com a estabilidade dimensional do papel
- (D) Necessidade de suportes de impressão de alta qualidade
- (E) Inexistência de equipamentos de pequeno porte

As imagens dos impressos produzidos pela Casa da Moeda do Brasil em diferentes processos de impressão podem ter suas matrizes originais produzidas por diferentes técnicas de gravura artística.

 $P -$ 

Associe as técnicas de gravação às imagens designadas por letras.

- I Xilogravura
- II Gravura em metal
- III Litografia

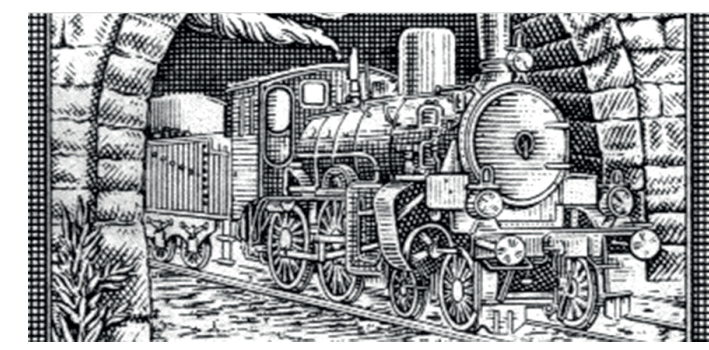

Selo emitido pela ECT

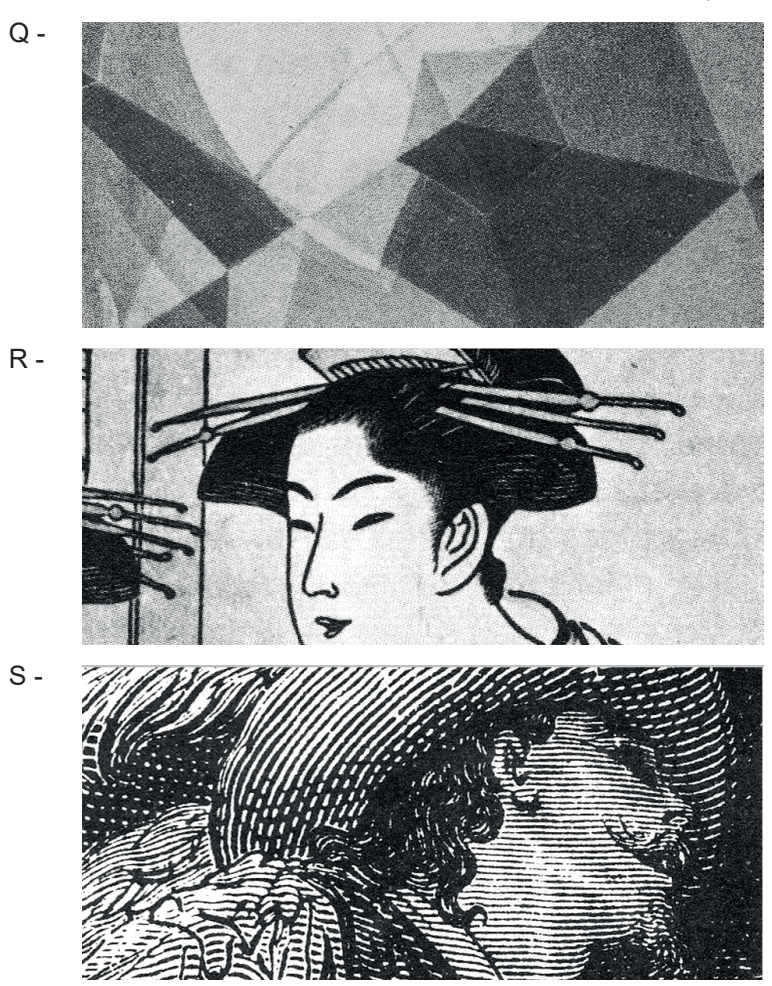

DA SILVA, O. **A Arte maior da gravura**. São Paulo: Espade, 1976. p. 42.

As associações corretas são:

- $(A) I P$ ,  $II S$ ,  $III Q$
- (B) I P , II S , III R
- $(C) I R$ ,  $II P$ ,  $III Q$
- $(D) I S$ ,  $II P$ ,  $III Q$
- (E) I S , II P , III R

# **CASA DA MOEDA**

### **24**

No Photoshop versão 23.5.2 para sistema macOS, há uma sequência correta de utilização de ferramentas para retocar e restaurar uma imagem importada a partir de um original físico desbotado, que permite o salvamento da imagem como JPG, TIFF, PNG ou outro formato de arquivo.

Associe as ferramentas às suas respectivas ações, conforme apresentadas a seguir.

- I Carimbo P - Apaga vincos, conserta rasgos na foto e pode remover manchas causadas por danos
	- II Pincel
- decorrentes de água e mofo.
- III Camada
- Q Cria áreas para que se façam edições e ajustes sem alterar a imagem original, apenas sobrepondo os ajustes a ela.
- R Suaviza pequenos detalhes ou áreas com muita textura.
- S Duplica áreas específicas da imagem e homogeiniza o entorno.

As associações corretas são:

 $(A) I - Q$ ,  $II - P$ ,  $III - R$  $(B)$  I - S, II - P, III - R  $(C) I - R$ ,  $II - Q$ ,  $III - S$  $(D) I-R$ ,  $II - P$ ,  $III - Q$  $(E)$  I - Q, II - P, III - S

### **25**

Na versão para web do Photoshop versão 23.5.2, há formatos compatíveis para importação de arquivos gráficos para exportação e importação.

Relacione as duas colunas, de acordo com as respectivas propriedades de cada formato.

- I HEIC, PNG, PSD
- II PSD, PSB, TIFF
- III JPEG, HEIC, RAW
- P Importação; importação e exportação; importação e exportação
- Q Importação e exportação; importação; importação e exportação
- R Importação e exportação; importação e exportação; importação
- S Importação e exportação; importação; importação

#### As associações corretas são:

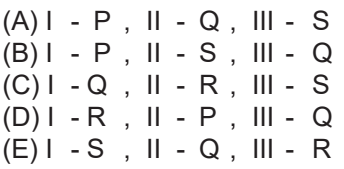

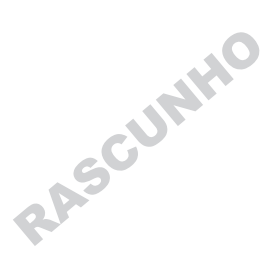

No Illustrator 26.31.1, é possível curvar uma reta adicionando um ponto de ancoragem e arrastando as linhas de direção que a formam. No programa, as curvas são mais fáceis de serem editadas, caso se opte por aplicar o mínimo de pontos de ancoragem. O uso de muitos pontos pode gerar alterações indesejadas, sendo, por isso, preferível separá-los.

Tendo em vista essas proposições, a melhor descrição do conceito de "curva de Bézier", desenvolvido pelo engenheiro francês Pierre Bézier (1910-1999), é a de uma linha curva cuja(o)

- (A) forma e cuja extensão derivam matematicamente, e não por uma série de cálculos vetoriais, podendo, em programas gráficos como o Illustrator, tal curva apresentar um ponto final editável e dois manipuladores para alterar sua inclinação e forma.
- (B) extensão é gerada matematicamente, e não por uma série de cálculos vetoriais, sendo que, em programas gráficos como o Illustrator, tal curva sempre possui dois pontos finais e dois ou mais manipuladores que podem ser movidos para alterar sua inclinação.
- (C) forma é derivada matematicamente, e não por uma série de vértices conectados, sendo que, em programas gráficos como o Illustrator, tal curva, no mínimo, possui dois pontos finais e dois manipuladores que podem ser movidos para alterar tanto a direção quanto a inclinação.
- (D) extensão é gerada por intermédio de cálculo vetorial, e não por uma série de vértices conectados, sendo que, em programas gráficos como o Illustrator, tal curva apresenta sempre dois pontos finais, ao menos um ponto intermediário e dois ou mais manipuladores para alterar sua direção e inclinação.
- (E) raio é derivado por intermédio de cálculo vetorial, e não por uma série de vértices conectados, sendo que, em programas gráficos como o Illustrator, tal curva pode apresentar dois pontos finais e dois ou mais manipuladores que podem ser direcionados para alterar sua inclinação.

### **27**

O *cinquecento* refere-se a uma das fases do Renascimento, desenvolvida em determinada(s) localidade(s).

Costuma-se denominar *cinquecento* a(o)

- (A) primeira fase do Renascimento, desenvolvida nos anos 1300, em Florença, Itália.
- (B) terceira fase do Renascimento, desenvolvido durante os anos de 1400, em Milão, Itália.
- (C) terceira fase do Renascimento, que se desenvolveu durante os anos de 1500 em toda a Europa, incluindo Portugal, Espanha, França e Alemanha.
- (D) primeiro período do Renascimento, decorrido nos anos 1300 em toda a Europa, com destaque para Portugal, Espanha, França e Alemanha.
- (E) segundo período do Renascimento, desenvolvido durante os anos de 1400, em toda a Europa, incluindo Itália, Espanha, França e Alemanha.

#### **28**

No Illustrator 26.31.1, o usuário pode converter imagens rasterizadas em diversos formatos, tais como JPEG, PNG, PSD, entre outros, em artes vetorizadas. Com esse recurso, é possível obter artes editáveis a partir de um novo desenho, mais leve, além de escolher e controlar o resultado final por intermédio de um conjunto de predefinições de traçado.

Qual é a sequência de ações que o usuário deve seguir para, depois da operação realizada, descartar um traçado, mantendo a imagem original inserida?

- (A) Selecione a imagem completa e, na sequência, selecione Efeitos -> Traçado de Pincel -> Traçado angular.
- (B) Selecione o traçado e, simultaneamente, selecione Objeto -> Traçado de imagem -> Criar e expandir.
- (C) Selecione o objeto traçado e, na sequência, selecione Objeto -> Traçado de imagem -> Liberar.
- (D) Selecione o objeto traçado e, simultaneamente, selecione Efeitos -> Traçado de Pincel -> Expandir.
- (E) Selecione a imagem completa e, na sequência, selecione Objeto -> Traçado de imagem -> Liberar.

### **29**

No início do século 20, o Rio de Janeiro torna-se o centro de mudanças radicais no quotidiano cultural do Brasil. Depois de um atraso de décadas, os efeitos da Revolução Industrial chegam ao país enquanto a cidade vive o auge da "Belle Époque", e a grande novidade é o *art nouveau*, que logo se torna um identificador da sofisticação carioca. Nesse cenário, a tecnologia gráfica traz duas novidades: a zincografia e a autotipia.

Tais técnicas de impressão apresentam, como características, respectivamente,

- (A) permitir a reprodução de desenhos a traço junto aos textos, sem a necessidade de que fossem impressos separadamente em blocos de chumbo; viabilizar a reprodução de fotografias em meios-tons, graças ao advento de chapas sensibilizadas.
- (B) permitir a reprodução de desenhos a traço junto aos textos, contanto que fossem impressos separadamente em blocos de zinco; eliminar de vez a pedra litográfica, reproduzindo fotografias em meios-tons, graças ao advento da retícula.
- (C) permitir que ilustrações e desenhos, antes dependentes das pedras litográficas, possam ser reproduzidos diretamente no papel; viabilizar a reprodução de fotografias em meios-tons, graças ao advento de chapas sensibilizadas.
- (D) permitir que ilustrações e desenhos, antes dependentes das pedras litográficas, possam ser produzidos diretamente no papel; viabilizar a reprodução de fotografias em meios-tons, graças ao advento de chapas sensibilizadas.
- (E) permitir que ilustrações e desenhos, antes dependentes das pedras litográficas, possam ser os próprios originais produzidos em papel; viabilizar a reprodução de fotografias em meios-tons, graças ao advento da retícula.

De acordo com um pesquisador especializado em História da Imprensa brasileira,

A primeira impressão mineira reconhecida pelos historiadores ocorreu em 1807, em Vila Rica. O governador da capitania de Minas Gerais queria, de todas as formas, ver impresso um poema que o homenageava e, por isso, pediu ao padre José Joaquim Viegas de Menezes que realizasse a tarefa. A técnica utilizada foi a da calcografia […]. O trabalho não foi fácil e exigiu o uso de técnicos e equipamentos da Casa da Moeda, tendo demorado três meses para ser realizado.

MENDES, J. F. Os 200 anos da primeira impressão mineira. *In*: **Comunicação & Sociedade**, São Bernardo do Campo: PósCom- -Metodista, n. 49, p. 107- 118, jul./dez. 2007.

A técnica de calcografia desenvolvida no século XVIII é descrita como o processo de

- (A) entalhar caracteres em uma folha de bronze sobre a qual se aplica a tinta, cujos restos se sobrepõem às cavidades após uma limpeza superficial, sendo esses caracteres reproduzidos a partir da forte pressão da placa sobre a folha de cobre, que absorve a tinta para depois aplicá-la à folha de papel úmido.
- (B) entalhar caracteres em uma folha de cobre sobre a qual se aplica a tinta, cujos restos permanecem nas cavidades após uma limpeza da superfície, sendo esses caracteres reproduzidos a partir da forte pressão da placa sobre a folha de papel úmido, que absorve a tinta.
- (C) impressão, que exige que as letras sejam insculpidas em baixo-relevo sobre uma folha de cobre na qual se aplica a tinta e cujos restos permanecem nas cavidades após uma limpeza da superfície, sendo essas letras reproduzidas a partir da forte pressão da placa sobre a folha de papel seco, que absorve a tinta.
- (D) entalhar caracteres em uma placa de zinco sobre a qual se aplica a tinta, cujos restos se infiltram nas cavidades após uma limpeza da camada superficial, sendo esses caracteres reproduzidos a partir da forte pressão da placa sobre a folha de papel úmido.
- (E) insculpir caracteres em uma folha de zinco sobre a qual se aplica a tinta e cujos resíduos transbordam das cavidades, sendo esses caracteres reproduzidos a partir da forte pressão da placa sobre a folha de papel seco, que absorve a tinta.

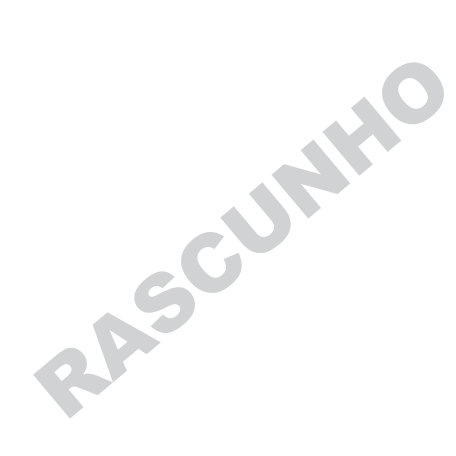

RASCULATIO